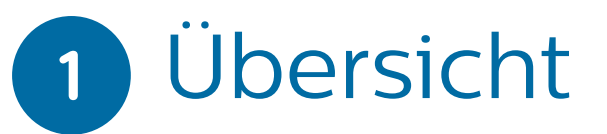

# Kurzanleitung

Übersicht

**Menüzugriff** 

Anschluss Schlauchsystem

Einstellen der Beatmung

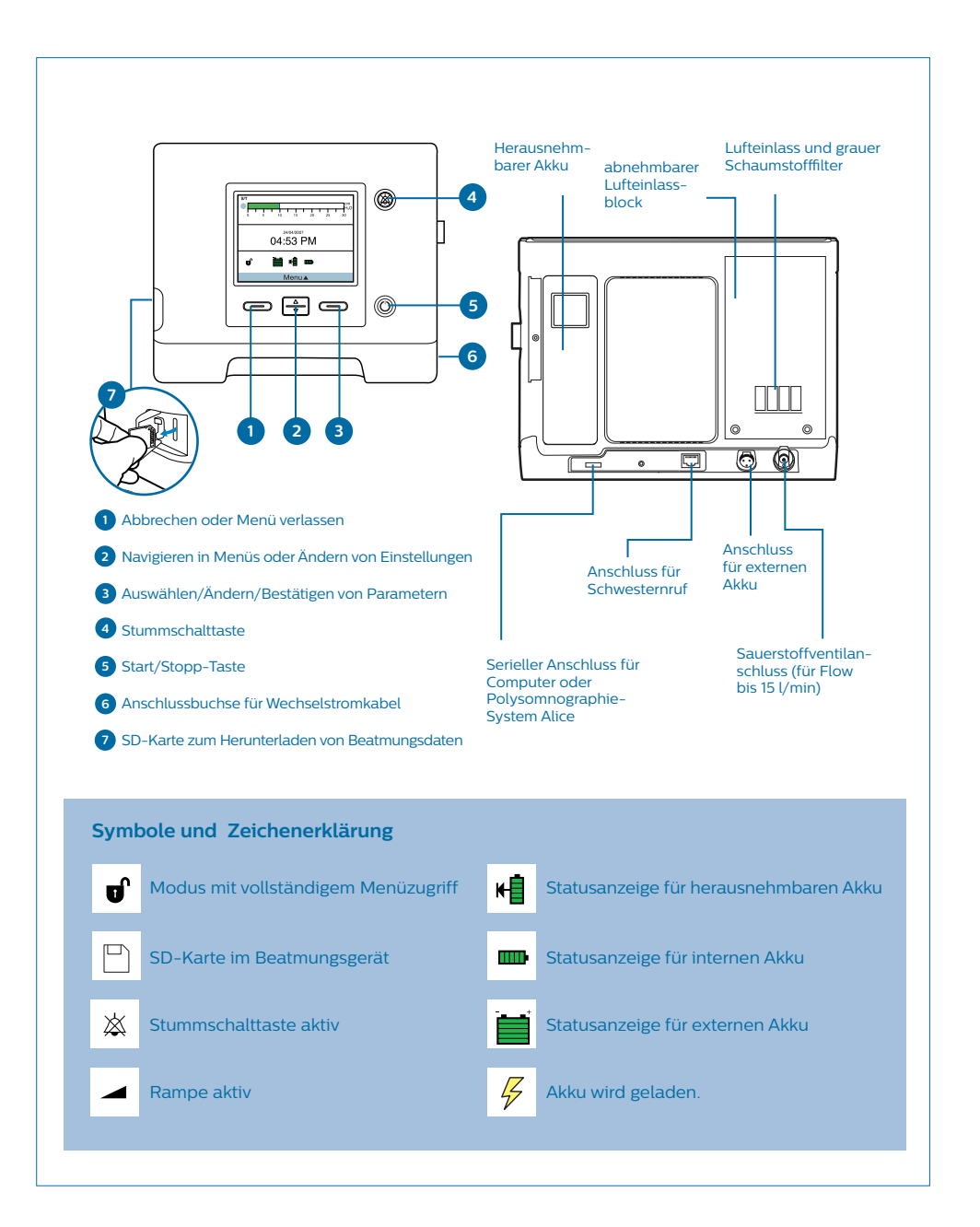

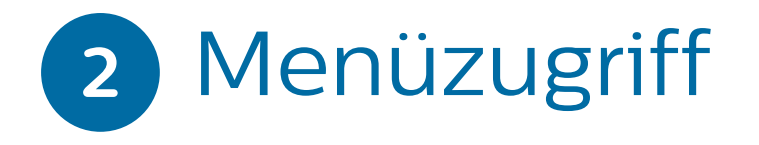

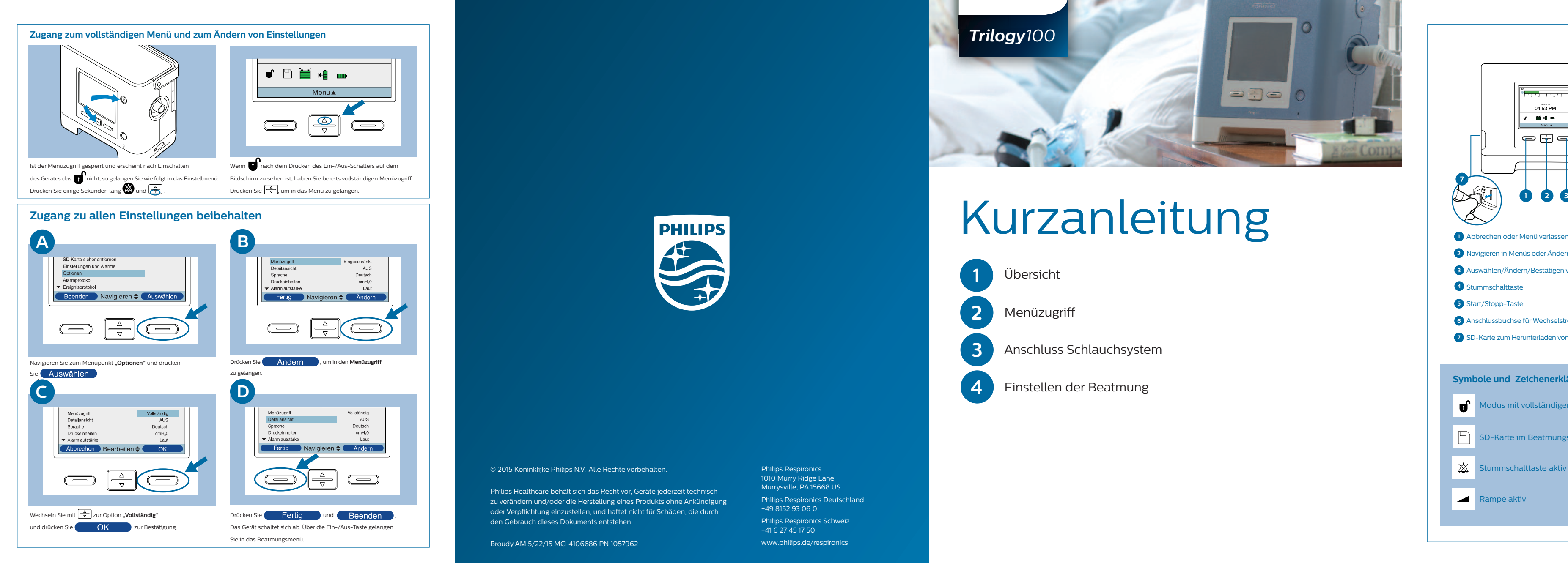

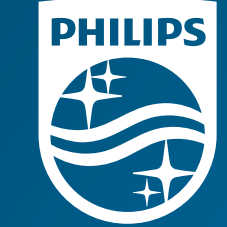

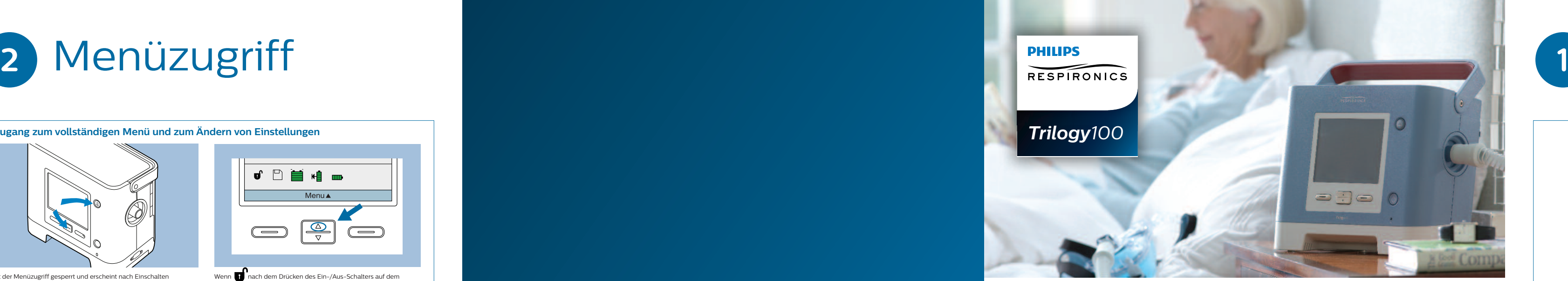

### © 2015 Koninklijke Philips N.V. Alle Rechte vorbehalten.

Philips Healthcare behält sich das Recht vor, Geräte jederzeit technisch zu verändern und/oder die Herstellung eines Produkts ohne Ankündigung oder Verpflichtung einzustellen, und haftet nicht für Schäden, die durch den Gebrauch dieses Dokuments entstehen.

Broudy AM 5/22/15 MCI 4106686 PN 1057962

Philips Respironics 1010 Murry Ridge Lane Murrysville, PA 15668 US Philips Respironics Deutschland +49 8152 93 06 0

Philips Respironics Schweiz +41 6 27 45 17 50

www.philips.de/respironics

**Überprüfen Sie, ob das Schlauchsystem richtig konfiguriert wurde.**

Vor der Inbetriebnahme desTrilogy100 müssen Sie das Schlauchsystem konfigurieren.

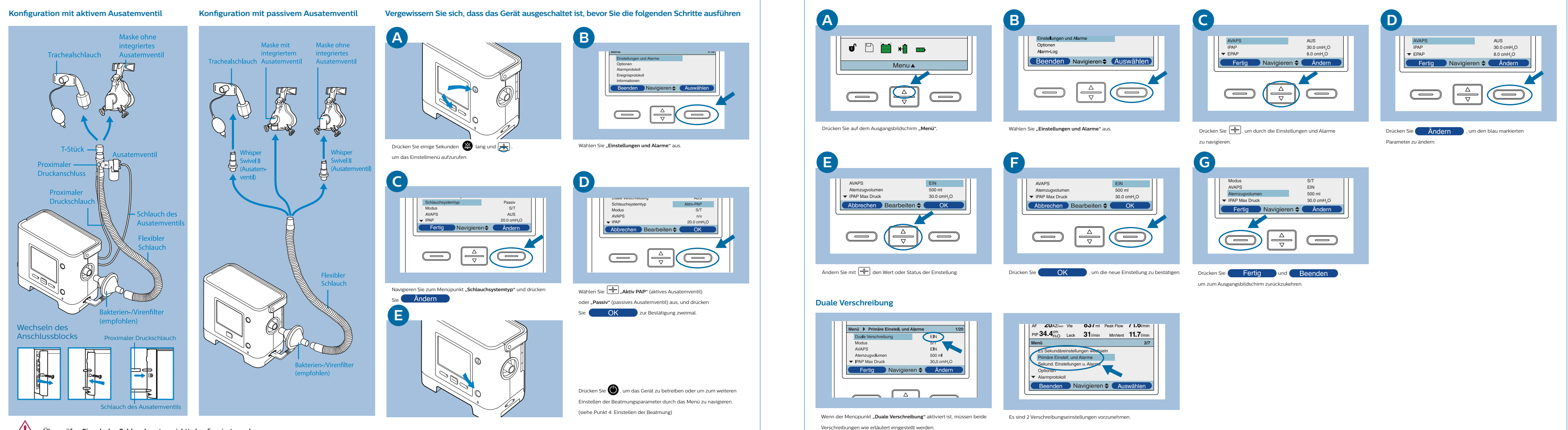

### Einstellen der Beatmung

## Anschluss Schlauchsystem **3 4**